1. Construa a tabela abaixo, onde as colunas Maior Nota, Média e Situação são obtidos através de fórmulas. Insira também A formatação condicional.

2. Insira a coluna 'Conceito' que contém uma analise condicional obedecendo a seguinte regra:

Média >= 8 (A); 7=< Média > 8 (B); Média < 7 (C).

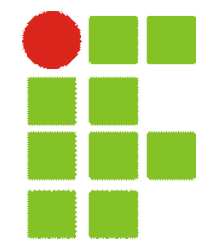

## **Curso: Subsequente de Informática**

DISCIPLINA: Introdução a Informática

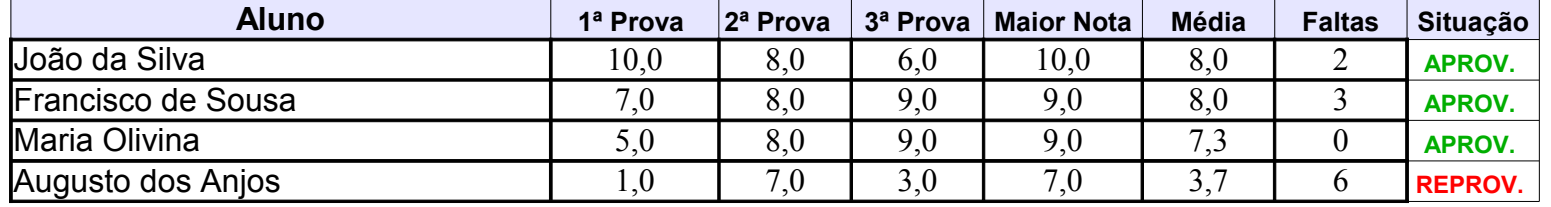